## Behavior of Nuclear Reaction **Networks**

*Brad Meyer* Clemson University

## Comments from yesterday's work

- Mail list
- •Beta-decay rates for <sup>150</sup>Sn calculation: experimental where available, otherwise theoretical rates from Peter Moller
- Picture of decay chains

## Steady states

$$
\frac{dY_{238U}}{dt} = -\lambda_{238U,a} Y_{238U}
$$
\n
$$
\Rightarrow Y_{238U} = Y_{238U} (0)e^{-\lambda_{238U,a}t}
$$
\n
$$
\frac{dY_{234Th}}{dt} = -\lambda_{234Th,\beta} Y_{234Th} + \lambda_{238U,a} Y_{238U} - \lambda_{234Th,\beta} \to 0
$$
\n
$$
\Rightarrow \frac{Y_{234Th}}{Y_{238U}} = \frac{\lambda_{238U,a}}{\lambda_{234Th,\beta}}
$$

#### **Explicit differentiation**

$$
\frac{dy}{dt} = -y \Rightarrow y(t) = y(0)e^{-t}
$$

$$
\frac{\Delta y}{\Delta t} = \frac{y(t + \Delta t) - y(t)}{\Delta t} = -y(t)
$$

$$
y(t + \Delta t) = y(t) - y(t) \times \Delta t \xrightarrow{\Delta t \to \infty} \to -\infty
$$

## **Implicit differentiation**

$$
\frac{dy}{dt} = -y \Rightarrow y(t) = y(0)e^{-t}
$$

$$
\frac{\Delta y}{\Delta t} = \frac{y(t + \Delta t) - y(t)}{\Delta t} = -y(t + \Delta t)
$$

$$
y(t + \Delta t) = \frac{y(t)}{1 + \Delta t} \longrightarrow 0
$$

## For the 238U decay chain

$$
\frac{dY_{234}}{dt} = -\lambda_{234}Y_{234} + \lambda_{238}Y_{238}
$$
\n
$$
\left(\frac{1}{\Delta t} + \lambda_{234}\right)\Delta Y_{234} - \lambda_{238}\Delta Y_{238} = -\lambda_{234}Y_{234} + \lambda_{238}Y_{238}
$$

*and*

$$
\frac{dY_{238}}{dt} = -\lambda_{238}Y_{238}
$$

$$
\left(\frac{1}{\Delta t} + \lambda_{238}\right) \Delta Y_{238} = -\lambda_{238}Y_{238}
$$

#### Simple non-linear problem: p+n<->d

$$
\frac{dn_p}{dt} = -\langle \sigma v \rangle n_p n_n + \lambda_\gamma n_d - \frac{n_p}{\tau}
$$

*where*

$$
\frac{1}{\tau} = -\frac{1}{\rho} \frac{d\rho}{dt}
$$

#### Define

$$
n_i = \rho N_A Y_i
$$

$$
\frac{dn_i}{dt} = \frac{d\rho}{dt} N_A Y_i + \rho N_A \frac{dY_i}{dt} = \frac{1}{\rho} \frac{d\rho}{dt} \rho N_A Y_i + \rho N_A \frac{dY_i}{dt}
$$

$$
= -\frac{n_i}{\tau} + \rho N_A \frac{dY_i}{dt}
$$

$$
\rho N_A \frac{dY_p}{dt} = -\langle \sigma v \rangle \rho^2 N_A^2 Y_p Y_n + \lambda_{\gamma} \rho N_A Y_d
$$

#### thus

$$
\frac{dY_p}{dt} = -N_A \langle \sigma v \rangle \rho Y_p Y_n - \lambda_{\gamma} Y_d
$$

#### Collecting all equations for this particular reaction

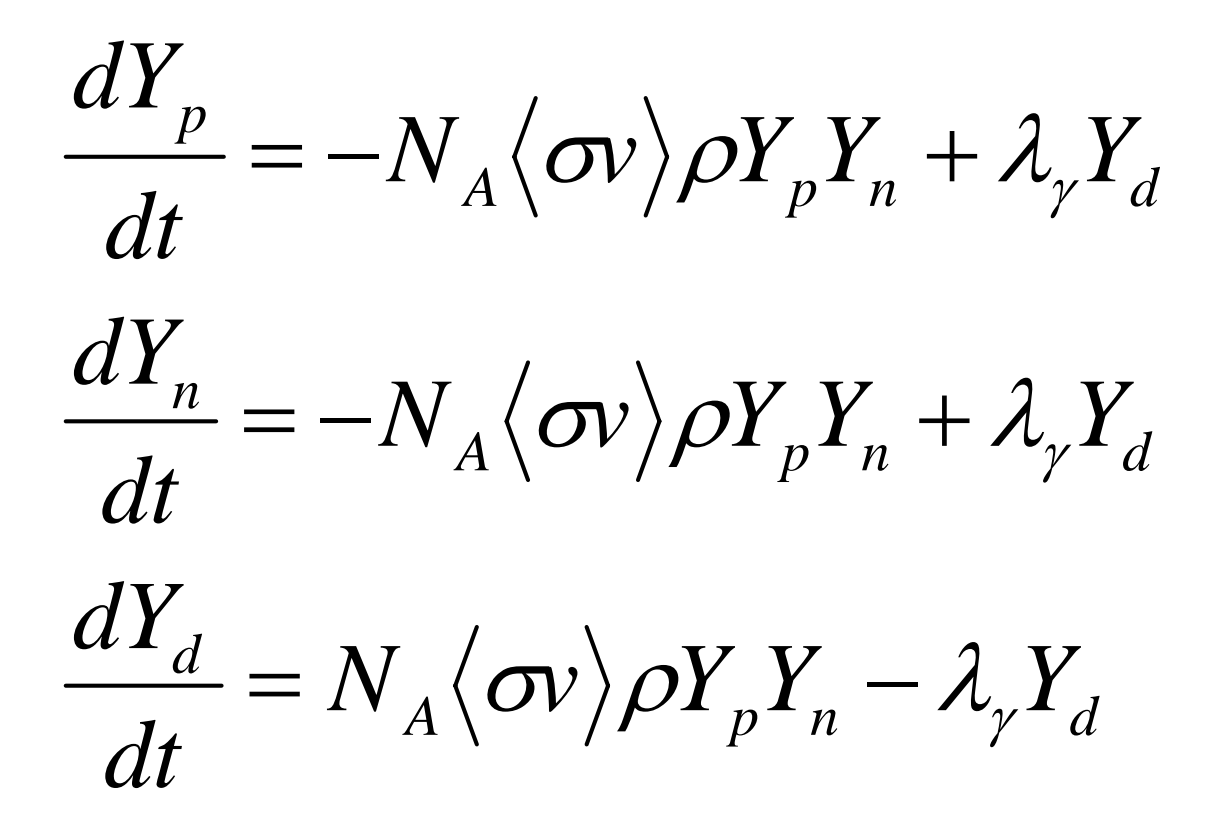

## **Finite Differencing**

$$
\frac{\Delta Y_p}{\Delta t} = -N_A \langle \sigma v \rangle \rho (Y_p + \Delta Y_p)(Y_n + \Delta Y_n) + \lambda_{\gamma} (Y_d + \Delta Y_d)
$$

$$
\left(\frac{1}{\Delta t} + N_A \langle \sigma v \rangle \rho Y_n \right) \Delta Y_p + N_A \langle \sigma v \rangle \rho Y_p \Delta Y_n - \lambda_{\gamma} \Delta Y_d =
$$
  
-  $N_A \langle \sigma v \rangle \rho Y_p Y_n + \lambda_{\gamma} Y_d$ 

#### **Final Matrix Problem**

#### $Solve \quad A \cdot \Delta Y = b$

# Viewing the output: FITS

[http://heasarc.gsfc.nasa.gov/lheasoft/ftools/fv/fv\\_download.html](http://heasarc.gsfc.nasa.gov/lheasoft/ftools/fv/fv_download.html)

## The alpha decay fits file

<http://www.ces.clemson.edu/~mbradle/JINA/>

Choose alpha\_decay\_u238.fits

#### The beta decay fits file

<http://www.ces.clemson.edu/~mbradle/JINA/>

Choose beta\_decay\_sn150.fits

#### A simple hydrogen burning example

• Start with solar abundances:

[http://nucleo.ces.clemson.edu/pages/solar\\_abundances](http://nucleo.ces.clemson.edu/pages/solar_abundances)

 ${\sf T}_9$ =0.015 density  $= 150$  g/cc

#### The fits file

<http://www.ces.clemson.edu/~mbradle/JINA/>

Choose hburn1.fits

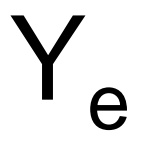

 $Y_e = \sum_i Z_i Y_i$ 

#### Another hydrogen burning example

• Start with solar abundances:

[http://nucleo.ces.clemson.edu/pages/solar\\_abundances](http://nucleo.ces.clemson.edu/pages/solar_abundances)

 ${\sf T}_9$ =0.040 density  $= 10$  g/cc

#### The fits file

<http://www.ces.clemson.edu/~mbradle/JINA/>

Choose hburn2.fits

# Tasks for today

- Solve for  $\Delta Y_{234}$  and  $\Delta Y_{238}$  in slide 6 algebraically. Consider the behavior of the solutions for large  $\Delta Y_{234}$  and  $\Delta Y_{238}$  in slide 6 algebraically.<br>the behavior of the solutions for large  $\,\Delta t$
- Download and install fv, the FITS viewer
- Study the alpha decay chain FITS file (alpha\_decay\_u238.fits). Graph Y(A) vs. A for several time records.
- Study the beta decay chain FITS file (beta\_decay\_sn150.fits). Graph Y(Z) vs. Z for several time records. Graph the change in  $\mathsf{Y}_{\mathsf{e}}$  with time.
- Study the hydrogen burning FITS file 1 (hburn1.fits). Graph an abundance such as <sup>14</sup>N versus time. Do the same for hydrogen burning FITS file 2 (hburn2.fits). Compute and graph the change of  $\mathsf{Y}_{\mathrm{e}}$  with time.